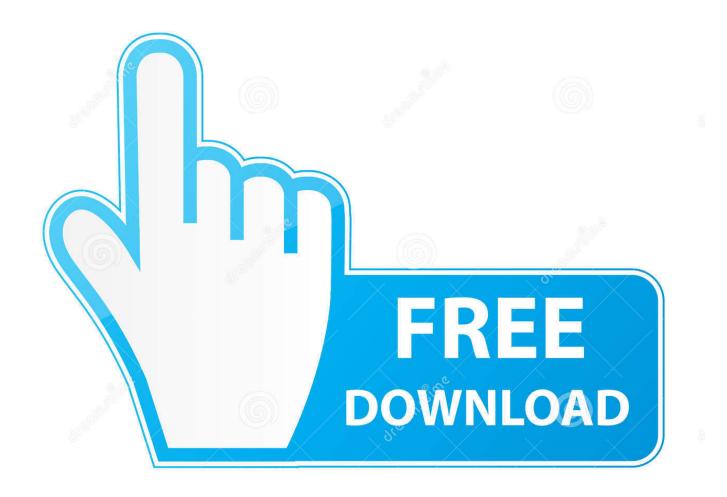

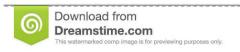

\_\_\_

35103813

O Yulia Gapeenko | Dreamstime.com

For Honor Mac Download

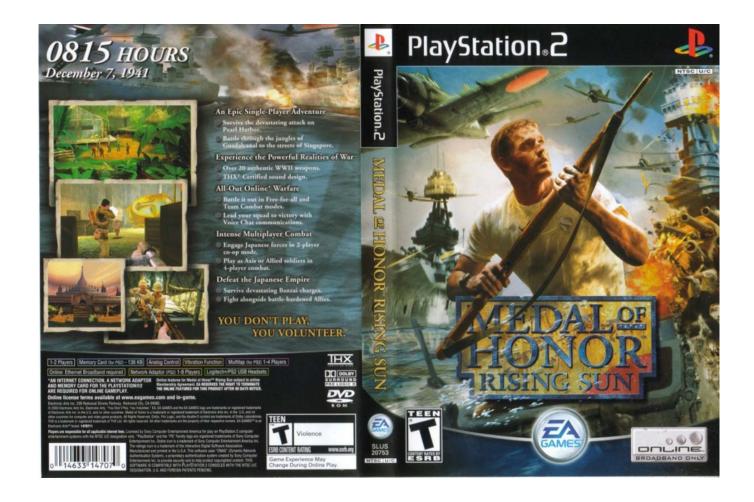

For Honor Mac Download

2/5

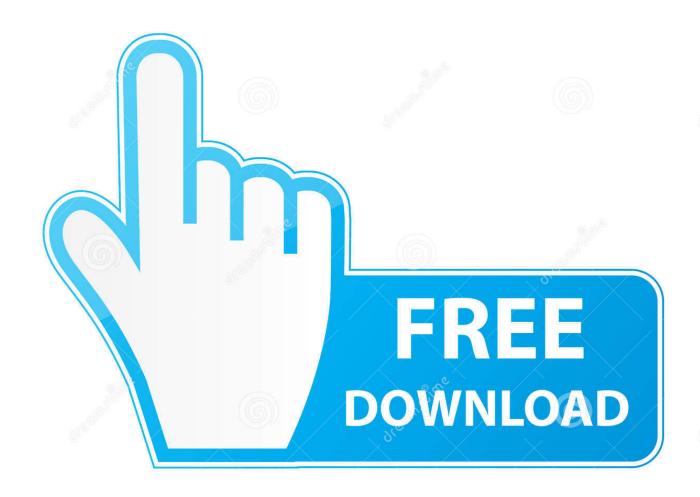

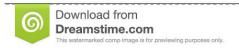

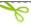

35103813

Yulia Gapeenko | Dreamstime.com

The problem is that it shows the 'For Honor' avatar and says 'game is loading, updating cloud profile etc' and once the For honor avatar vanishes, the game just doesn't load, but Uplay software thinks the game is running. Previous Version (V9 0 3 300): Download Here! Latest Version (V10 1 0 550): Download Here! Jan 11, 2017 For Honor MacBook OS X DOWNLOAD. You can also read this tutorial on Huawei Central Download Huawei HiSuite (Windows/Mac/Android) Huawei HiSuite is free to use for the Windows (32-bit and 64-bit) and other platforms including Mac.

- 1. honor meaning
- 2. honor 9 lite
- 3. honor 8x

EMUI 10 Tips: How to enable Always On Display (AOD)Before you upgrade:1 Make sure your device that there's no pending update left to install, you can check it by going into Settings > System > Software update.. How to update:Check for the update via Settings:Go to Settings > System > Software update > Check for Updates.. And today, we brought a guide to show you how to upgrade your Huawei/Honor smartphone to this latest version of EMUI.

# honor meaning

honor meaning, honor 9 lite, honor 8x, honor mobile, honor view 20, honor 10 lite, honor huawei, honor 9x, honor 9h, honor 7x, honor magic 2, honor 7a <u>Body Pump Routine Pdf To Excel</u>

The game does not require cd-keys, cracks or any other activations All you need to do is to download it free and install it, then you can play it without installation another emulators or programs. Su Podium Torrent

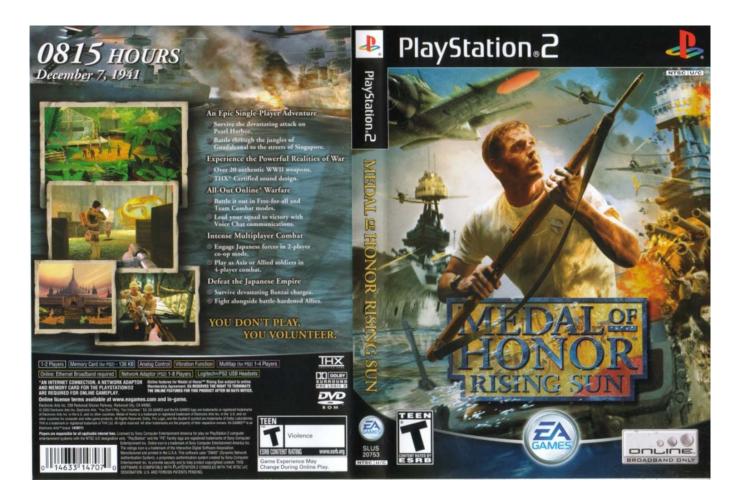

4/5

#### Download Facebook Messenger App For Mac

## honor 9 lite

#### How To Download Java For Mac Os X

Check for Upgrade Via HiCare:You can also upgrade to EMUI 10 0 through HiCare App.. One of the them in which is recommended by us is to use torrent download If you choose this ways the download is faster and not stuck.. Downloads Necessary Our in-browser technology means your faculty and students don't have to download any clunky programs—our proctoring software is entirely online. Bill Fontanelle

### honor 8x

Trotter Treadmill 525 Service Manual

Students install the Google Chrome extension to get started In just 60 seconds—the fastest on the market—they can verify their identity and begin their exam.. For Honor MacBook OS X Versionis free to download and anyone can have it right now.. Direct Download Torrent Download For who is interested to download the game two options are available.. Below are the official links provided to download original files HiSuite for Windows 7/8/10/XP PC.. May 06, 2017 I am trying to run for honor on my 2016 touch bar MacBook pro 15 inch model with radeon 460 pro over windows bootcamp option. 773a7aa168 <a href="Download Full Mp3 Song Hosh Waalon Ko Khabar Kya Songs Mp3.com">Download Full Mp3 Song Hosh Waalon Ko Khabar Kya Songs Mp3.com</a>

773a7aa168

Extensiones Para Chrome En Un Mac Para Deshabilitar La Reproducción Automática De HTML5

5/5